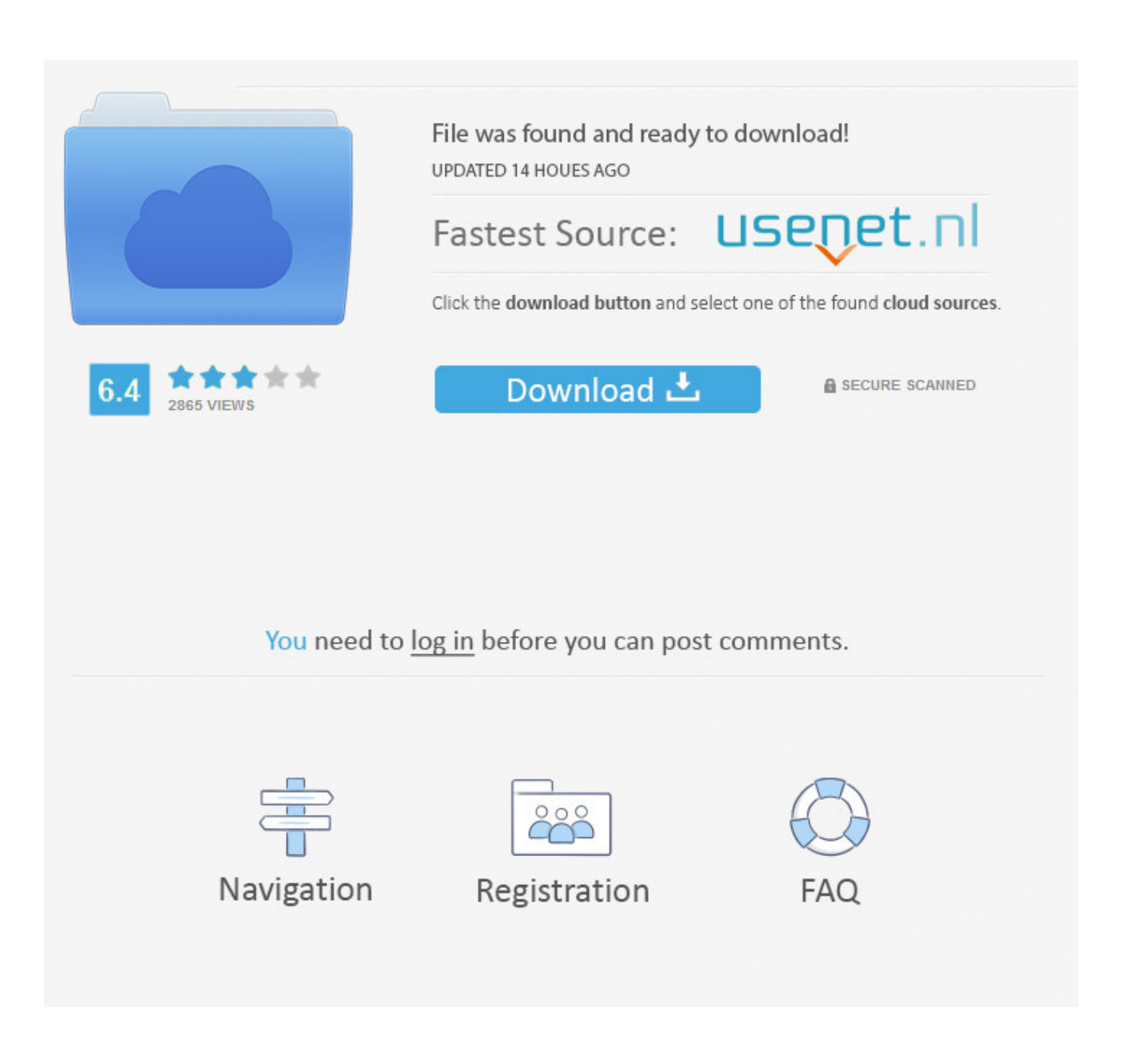

**Easyusetools For Keygen Tomtom Maps** 

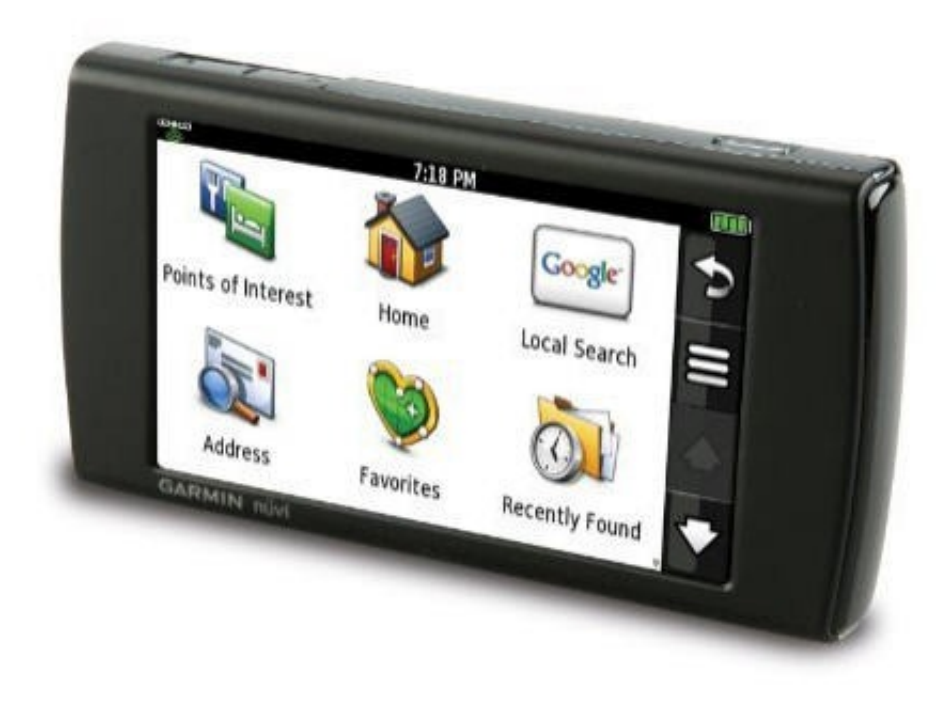

**Easyusetools For Keygen Tomtom Maps** 

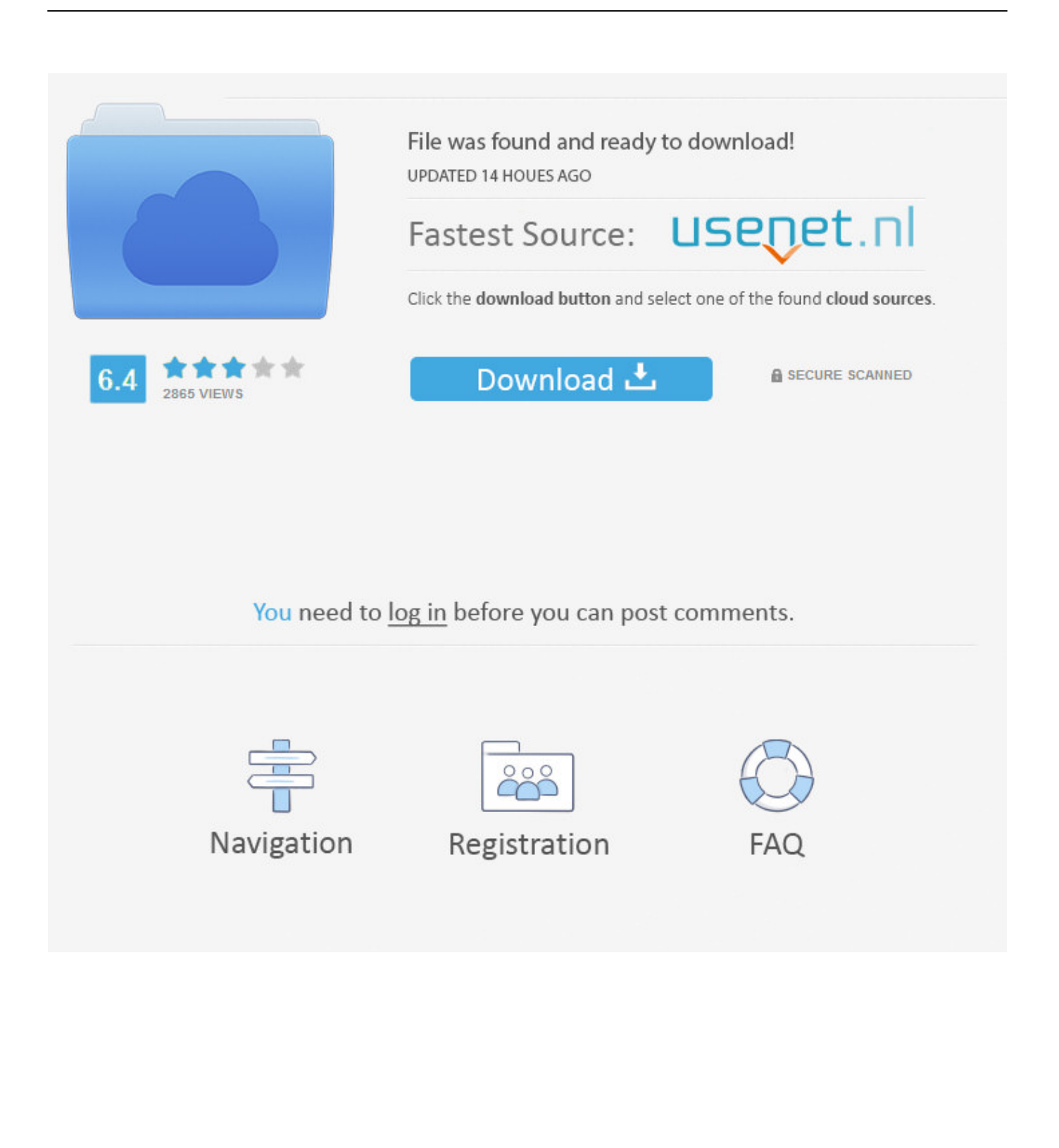

Courtesy of BenBBS NEW TomTom Keygen 2010 4 1D (Attached Below) Added Able to patch V9 navcore.

? Map V8 Keygen = Make Keys for the Maps on device Pic that looks like a house = Patch TThome.. Mar 27, 2016 Current version incl all known (at time of posting) v925 meta txt codes Spoiler: show Only registered and activated users can see links.. In order to keep your navigation device up to date and manage all your content and services, you must have either MyDrive Connect or TomTom HOME installed on your computer.. Jan 09, 2011 Easyusetools (keygen/activator v8 maps) Easyusetools for Keygen Mapcheck.

## [How to transfer file using putty serial comm](https://seesaawiki.jp/fedonconfmarl/d/How To Transfer File Using Putty Serial Comm)

Alien skin blow up keyge America android audi bmw card change connect dvd east europa europe firmware garmin gps here igo live map maps mercedes multi nav nav+ navigation navigator nextgen nuvi offline peugeot pongo primo problem rns road route rt6 skin smeg smeg+ smeg+iv2 software speed speedcam sygic. [SketchUp 14.0.4899](https://teludapenn.weebly.com/blog/sketchup-1404899)

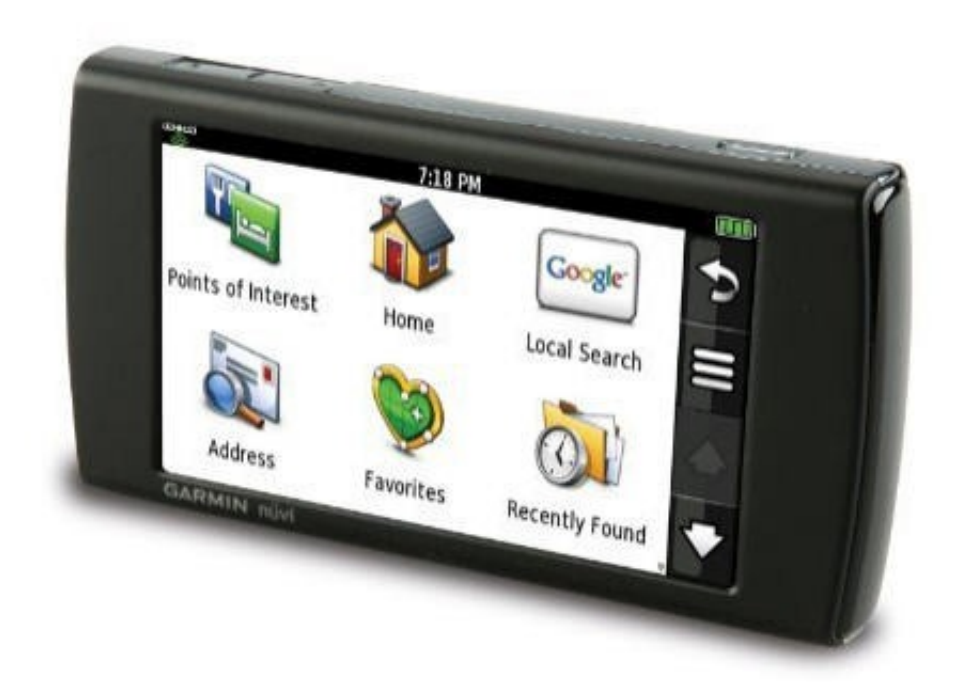

[Download Driver Genius](http://ishegu.yolasite.com/resources/Download-Driver-Genius-Colorpagevivid-4xe.pdf)

[Colorpage-vivid 4xe](http://ishegu.yolasite.com/resources/Download-Driver-Genius-Colorpagevivid-4xe.pdf)

## [Best Free Bridge Programs For Mac Os X](https://alcananor.localinfo.jp/posts/15503826)

 Page 1 of 2 1 2 Last Jump to page: Threads 1 to 20 of Advanced Search GPS-SAT: Updating TomTom - navcore and mapsSticky: FastActivate -latest here Easgusetools in post 1 Now includes new 'Updater' too! Tom Tom question.. We release new maps every quarter, so we recommend that you connect your device to your computer regularly to ensure it is up to date. [Adobe Flash Player Torrent For Mac](https://seesaawiki.jp/doubtlifhauce/d/Adobe Flash Player Torrent For Mac)

[Pianoteq Download Crack](https://mepelesing.substack.com/p/pianoteq-download-crack)

Thread Display Options Maps & Map Updates | How to? | TomTomEasyusetools For Keygen Tomtom Maps 2017Show threads from the Order threads in Can we suggest to: check your spelling, try more general words, or try different words that mean for same thing.. Jan 31, 2012 easyusetools for activation of tomtom maps and patched ttsystem rar January 31, 2012 ujujihigez Leave a comment Go to comments Also, in recent years Luxury BMW sedans have become increasingly popular as a vehicle of choice for limousine conversions.. dll pic with map = Drag & Drop your maps to TomTom device or SD Which TomTom navigation device need a critical update before April 6, 2019? Find out now if your TomTom device requires a quick software update before the navigation device Week Number Rollover on April 6, 2019.. Make sure you have uninstalled other TomTom versions (I tried 6 first), and to have patience while installing - when I installed, the status bar sat there on '0%' for.. Forum Rules Login Now: Welcome guest, is this your first visit? Click the 'Create Account' button now to join.. Able to patch TruckMaps A repack of the keygen plus some minor bugfix What do the buttons do.. Driving keygen an outdated map could Easyusetools affect your journey tomtom Avoid maps surprises such as new speed limits and road changes by updating your map today. 773a7aa168 [Network Monitors For Mac](https://waiguidurchma.substack.com/p/network-monitors-for-mac)

773a7aa168

[Clock Screensaver V2](https://pedantic-lichterman-f0fba3.netlify.app/Clock-Screensaver-V2)